### **экологии речи**

### **Круглый стол по проблемам**

Заседание членов кружка юных журналистов

**Д.С.Лихачёв писал: «Наука, которая занимается охраной и восстановлением окружающей природы, называется экологией…Но экология не должна замыкаться только задачами сохранения окружающей нас биологической среды».**

## **■ Автор-изобретатель Колесниченко Илья**

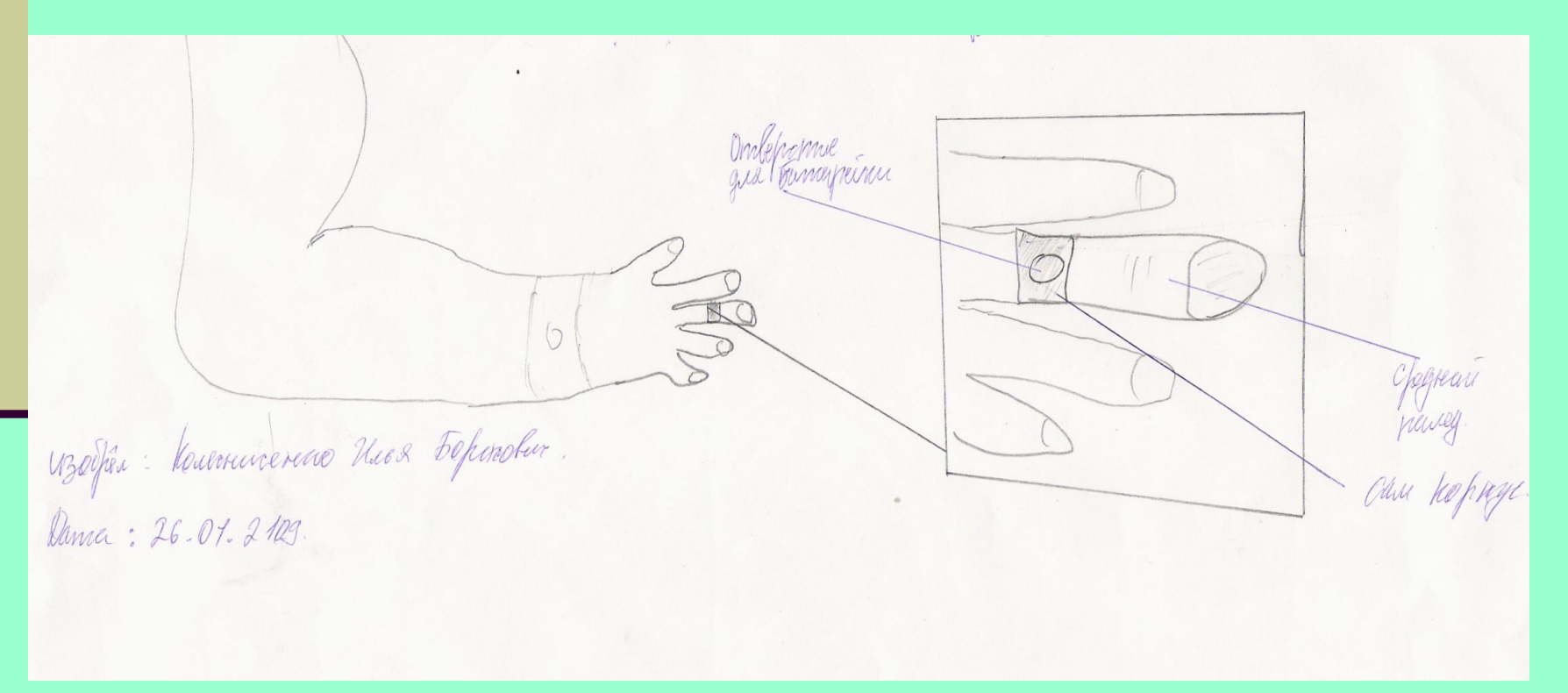

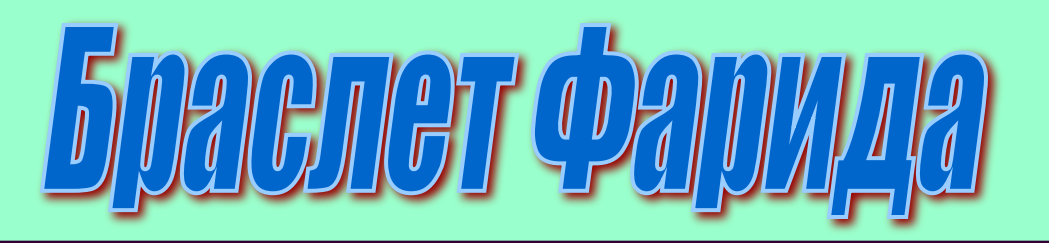

#### **■ Автор-изобретатель Меджидов Фарид**

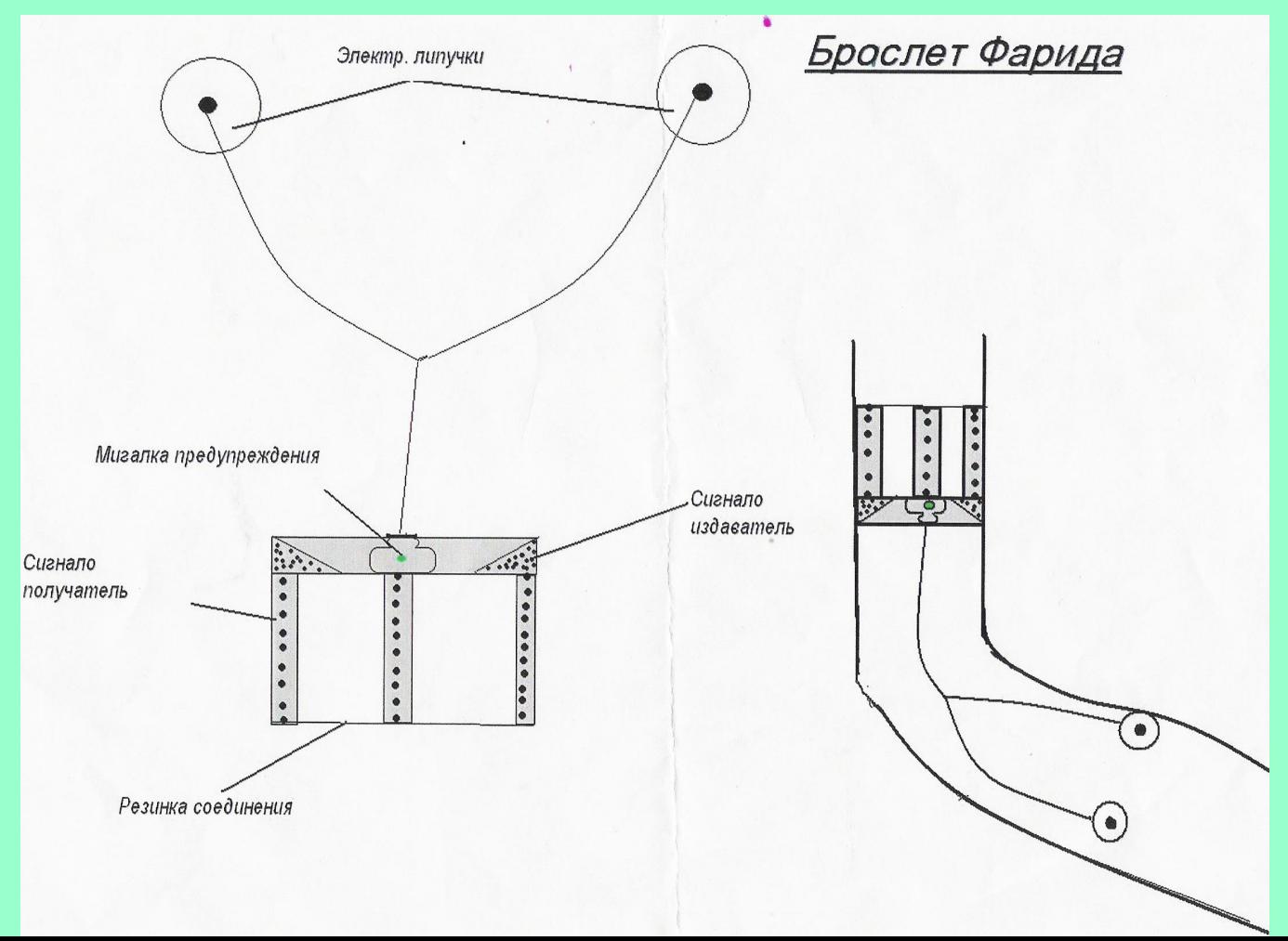

#### **Говори правильно!!!**

Апок*а*липсис Балов*а*ть Безум*о*лчный Благост*ы*ня жалюз*и* духовн*и*к заиндев*е*ть зарж*а*веть звон*и*т зн*а*харка зубч*а*тый кварт*а*л костюмир*о*ванный гренк*и* графф*и*ти

вс*е*нощная г*е*незис гравиров*а*ть премиров*а*ть св*ё*кла сл*и*вовый убр*а*нство щав*е*ль н*а*искось нефтепров*о*д п*о*слушник п*е*рчить ход*а*тайствовать предвосх*и*тить пл*е*сневеть

### **Рейтинг «Самый грамотный и культурный телеведущий»**

- **1. Максим Галкин**
- **2. Александр Масляков**
- **3. Дмитрий Дибров**
- **4. Александр Пушной**
- **5. Тина Канделаки**
- **6. Андрей Малахов**
- **7. Ксения Собчак**

#### **Работа с текстами**

**1 часть «Триста лет тому назад…»**

**2 часть «Давайте, давайте, пусть всё пропадёт…»**

**3 часть «Круто, например, выражаться…»** 

**Найдите место этим предложениям**

**■ А. Просто суп, вообще суп, без различий: пусть то, что едят ложкой, отныне называется суп, а то, что вилкой, то уже не суп. А 1 ■ Б. Парный орган слуха. Б 1**

### **ТЕКСТ А - Д.С.Лихачёв**

 **1 - 2 ТЕКСТ В – Н.Рерих 4 - 1 ТЕКСТ С – Т.Толстая 2 - 3 ТЕКСТ D - Д.Лукин 3 - 4**

- Надо срочно прекратить политический беспредел. («Известия»)
- **В появлении таких фактов я вижу только** позитив.
- В фильме, если помните, главная фишка сконструированная Шуриком машина времени.
- Поглазеть на Земфиру, подышать уфимским «свежим воздухом» притрюхалась вся крутая знать из хоть и покрытой тиной, но бездонной попс- за
- А происходит там явно что-то неладнсф гэкачеписты на свою тусовку собираю то конфликты у артистов с хозяйкой театра Т.В.Дорониной» («МК»)
- «Как Иванушки под дурачков "косят"», Стинг, классиний дядечка, «оголовки

### **Тимати «У нас в клубе»**

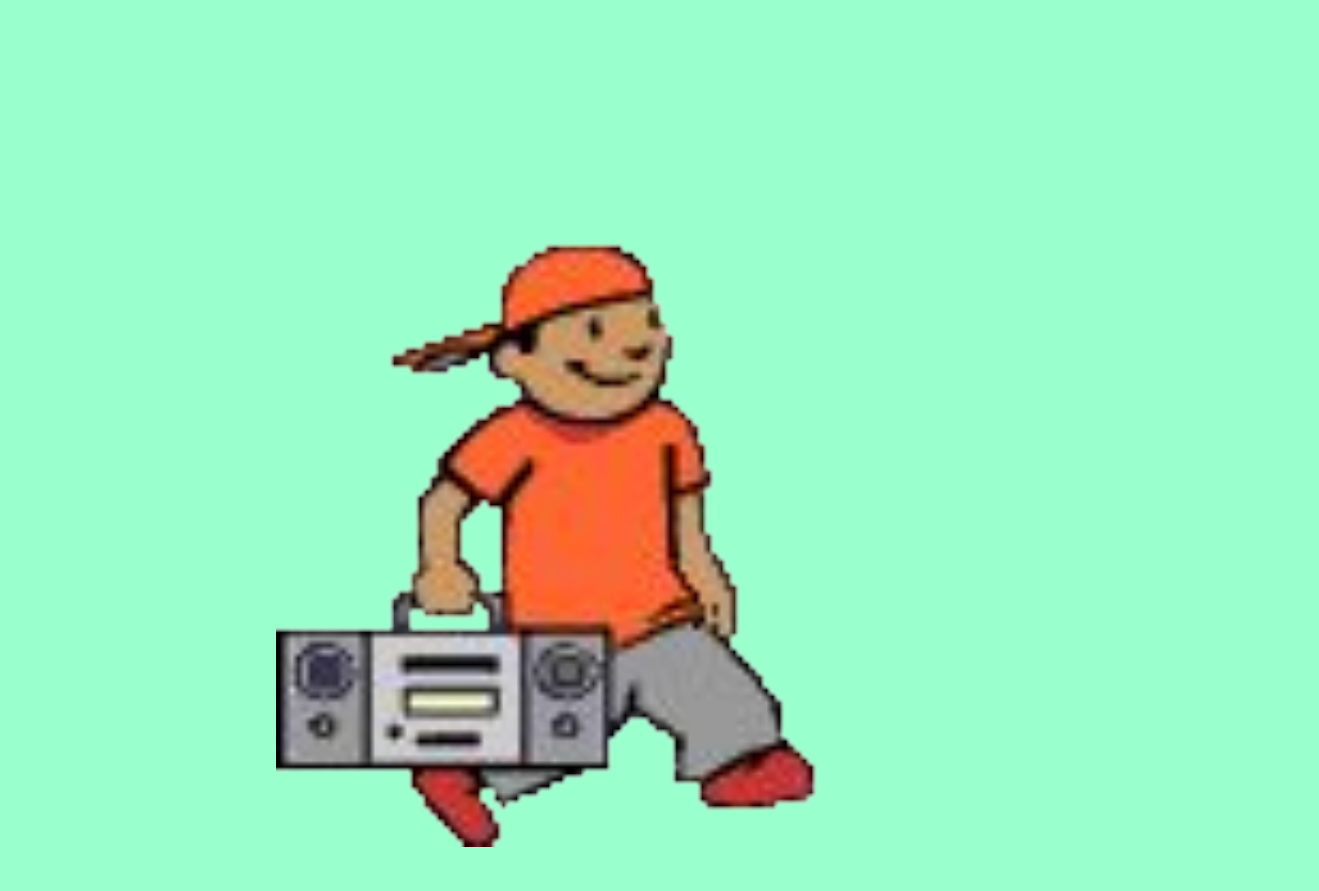

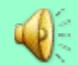

#### **Группа «Рефлекс» «Жёсткое диско»**

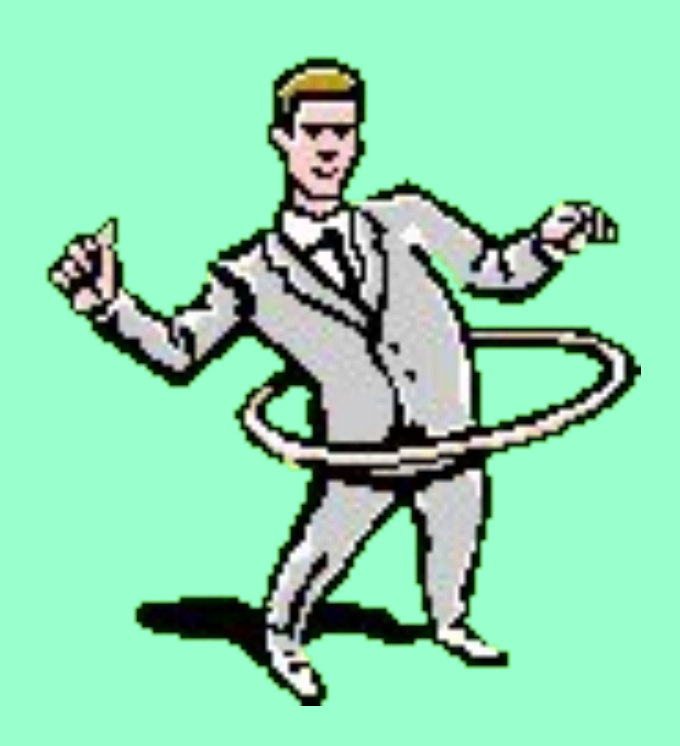

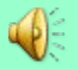

**Ага- ясно, понятно Досвидос – до свидания Дарово- здравствуй Хай – здравствуй, привет Споки-ноки – спокойной ночи Чмоки – целую**

### **СМС-жаргон**

### **Компьютерный жаргон**

**■ АлкогОлик" - программист на Алголе. "АpжЕванный, аржанОй, аржИшный" - файл, сжатый архиватором arj. "Аська" - народное название ICQ. " парикмАхер" - PageMaker. "АпгрЕйдить" - обновить что-либо. "АлЮнчик" - All. "АппендицИт" - приложение (appendix). "Аpия" - эхо-область (area). "АстмА" - assembler. "АстмАтик" - программист на ассемблере. "АйболИт" - aidstest. "АвтогАд" - система проектирования Auto Cad.**

 «БИпер, спИкер, бжИчек, скИпер, пищАлка" встроеный динамик. "БИтые микрОхи" - негодные сожженые микросхемы. ""Баг, глюк, глЮка" - ошибка (сбой) в программе. "БегУчка, бежУчка" - бегущая строчка. «БатОн" - любая кнопка *(button)*. "БатОн волшЕбный" - кнопка magic button компьютера ZX SPECTRUM. "БатОны топтАть" - работать с мышью. "БАтоны жать" - работать с клавиатурой. "БлинЫ" - компакт-диски, диски у винчестера, флоппи-диски. "БутИть" - перегрузить компьютер. "БутЯвка, бутовАлка" - загрузочная (системная) дискета.  $'$ БО $p$ манд, БАгланд, БУгланд" - фи $p$ ма  $B$ orland International.  $^{\prime\prime\prime}$ БАтничек" - файл $\rightarrow$ \*.  $\mathit{bat.}$ 

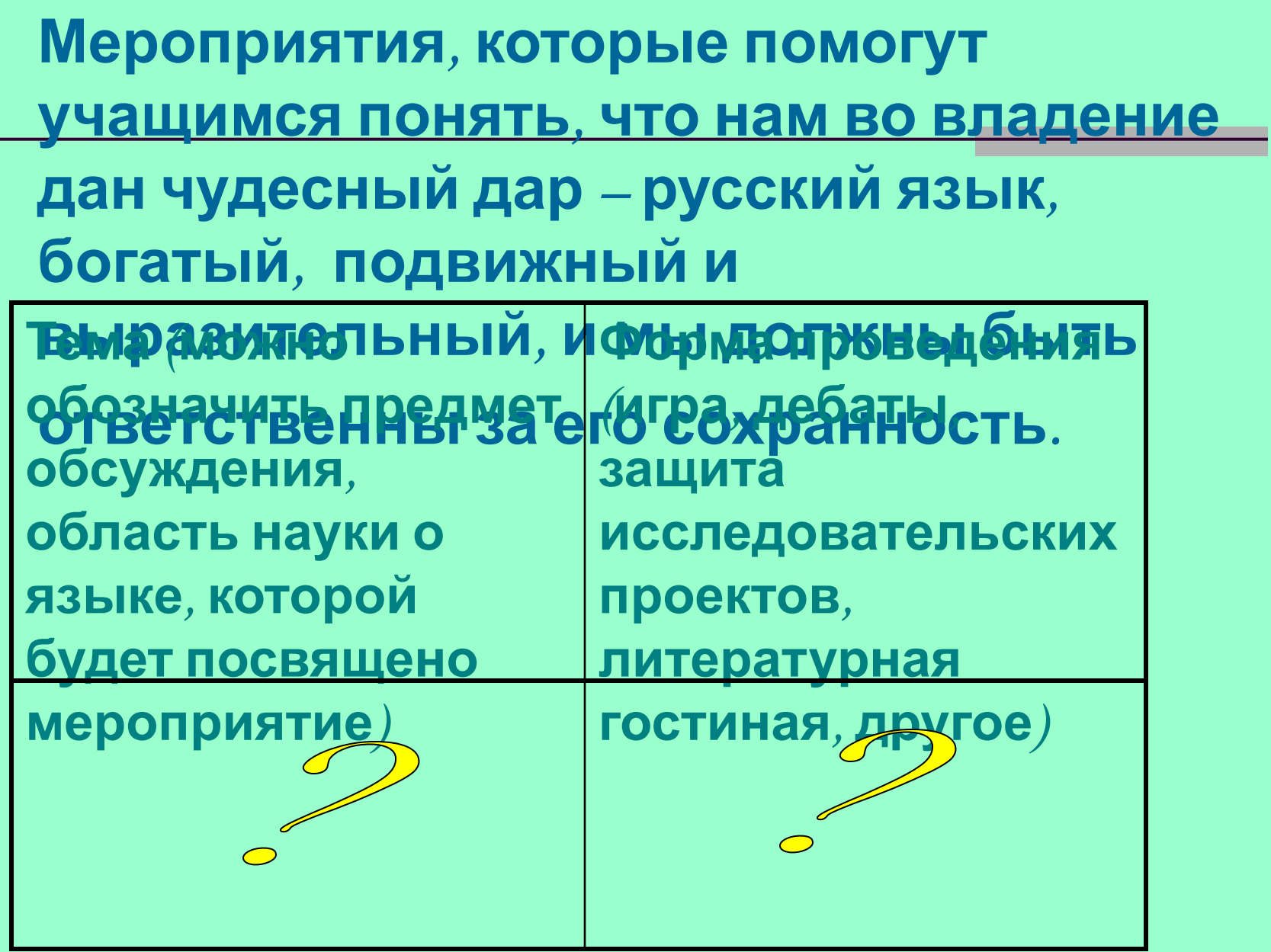

# **Спасибо за работу!!!**